## Defend and Publish

Episode 99 Double Check Your Work Using Penzu

## Original document, making a table into a chart

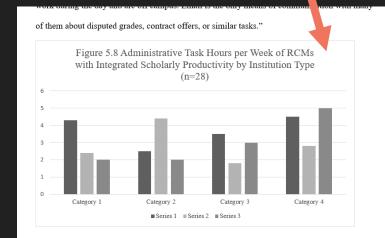

Table 4.2 Administrative Tasks per Week of RCMS with Integrated Scholarly Productivity by Institution Type (n=28)

| Rank and              | Meetings | Email | Prep | Follow | Total |
|-----------------------|----------|-------|------|--------|-------|
| Tenure Status         |          |       |      | Up     |       |
| Community College (n= | 3) 5.5   | 5.83  | 2.0  | 1.03   | 14.36 |

## Copying chart titles into Penzu for revised TOC

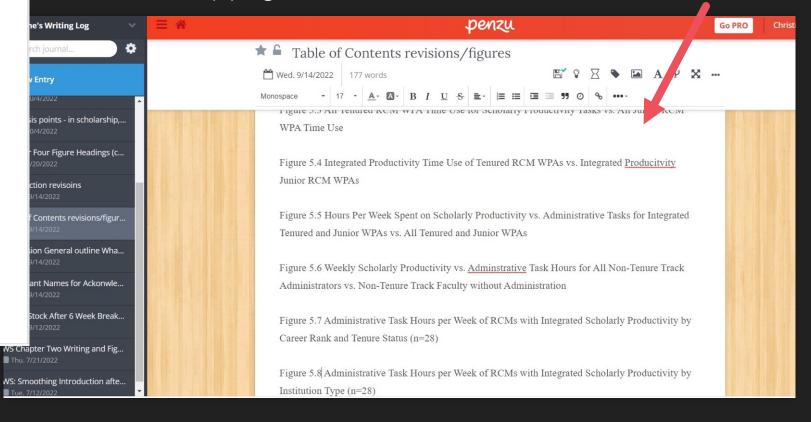

## TAA resource of the day

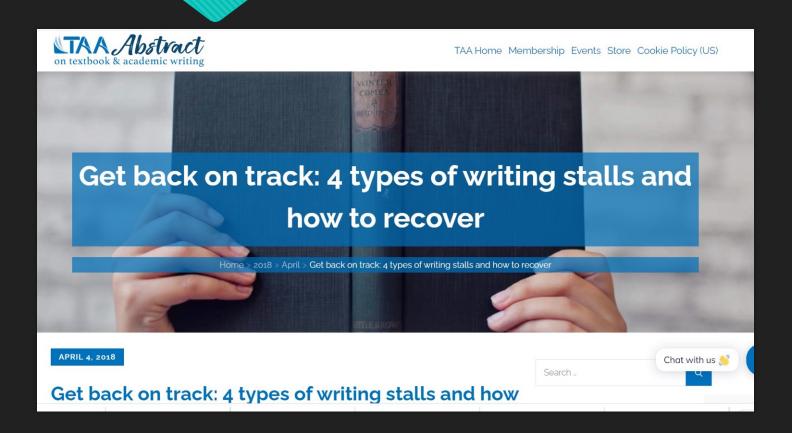